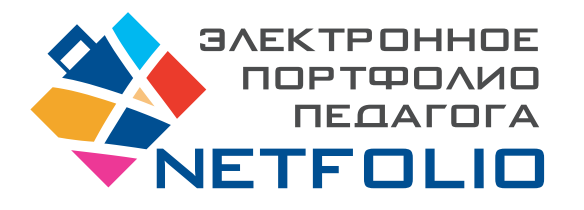

## Директор образовательной организации:

 Идеальный инструмент для аттестации и участия в конкурсах! <u>"</u>

# **конструктор профессионального портфолио педагога**

- Готовые формы для заполнения
- Удобное хранение портфолио
- Электронная подпись всех документов
- **Красочные**  тематические шаблоны
- Размешение портфолио в Интернете: [имя].NETFOLIO.RU
- Единая цена на год для всех преподавателей образовательной организации

#### *Конструктор профессионального портфолио педагога*

позволяет легко создавать и накапливать данные за много лет.

Структура портфолио и критерии

по представлению результатов педагогической деятельности сформулированы на основе анализа требований к портфолио ряда регионов: Нижегородской области, Новгородской области, Московской области,

Архангельской области, Республики Калмыкия, Республики Саха (Якутия), Республики Коми, г. Санкт-Петербурга.

В течение двух лет (2013, 2014) *электронное портфолио* апробировано в 25 регионах РФ. Кроме возможности публикации в сети Интернет в форме персонального сайта педагога, *электронное портфолио* позволяет автоматически формировать печатную версию. Все прилагаемые в *электронное портфолио* файлы могут быть легко заверены (подписаны) с помощью *электронной цифровой подписи Affix*.

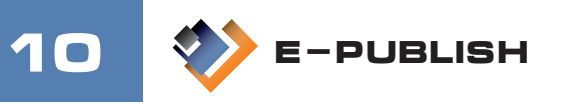

## Конструктор электронного портфолио

(Свидетельство РОСПАТЕНТ об официальной регистрации программы для ЭВМ «Портфолио учителя» № 2012618934 от 03 октября 2012 года).

Кроме возможности публикации в сети Интернет в форме персонального сайта педагога, *электронное портфолио* позволяет автоматически формировать печатную версию в формате PDF.

## СТРУКТУРА ПОРТФОЛИО

- 1. Общие сведения (ФИО, образование, квалификационная категория, должность, место работы, контакты и т.п.).
- 2. Мои сертификаты (дипломы, грамоты и т.п.).
- 3. Трудовая справка (место работы, должность, периоды).
- 4. Публикации (печатные издания, авторские работы и т.п.).
- 5. Педагогическая деятельность (результаты учебной деятельности обучающихся по учебным годам: количество учащихся «на 4 и 5», ЕГЭ, ГИА и пр.).
- 6. Внеурочная деятельность (результаты классного руководства, проведенных мероприятий и т.п. по учебным годам).
- 7. Методическая деятельность (представление педагогического опыта, участие в конкурсах педагогического мастерства, «методические копилки»…).
- 8. Повышение квалификации (информация о пройденных курсах повышения квалификации с указанием количества часов, формы обучения, места прохождения и т.п. по учебным годам).
- 9. Материальная база (наличие кабинета / лаборатории / комнаты, оборудование и т.п.).
- 10. Копии документов (раздел включает копии документов, которые не вошли в другие разделы).
- 11. Отзывы (содержат отзывы о педагогической деятельности коллег, руководства, родителей, детей).

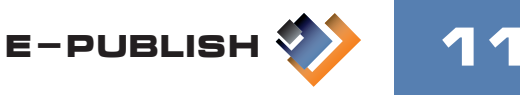

### раздел «результаты за 3 и 5 лет»

Отдельный раздел — это «Результаты за 3 и за 5 лет», который отражает результаты педагогической деятельности.

Результаты рассчитываются автоматически и представляются в виде гистограмм (изображения 1-6).

Оценка результатов происходит по следующим критериям:

- 1. Динамика результатов учебной деятельности (кроме воспитателя) изображение 1
- 2. Динамика результатов внеурочной деятельности (кроме воспитателя) изображение 2
- 3. Интеллектуальное и творческое развитие обучающихся и воспитанников изображение 3
- 4. Профессиональное развитие изображение 4
- 5. Использование ИКТ в образовательном процессе (кроме воспитателя) изображение 5
- 6. Обобщение и распространение собственного педагогического опыта изображение 6

Далее в качестве примеров приведены скриншоты (изображения 1-6) из *Конструктора профессионального портфолио педагога* с результатами в виде гистограмм:

#### изображение 1

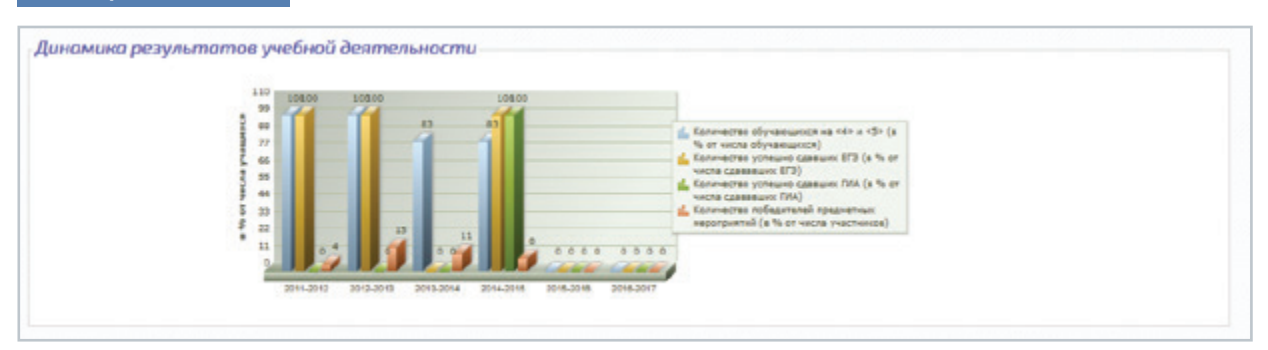

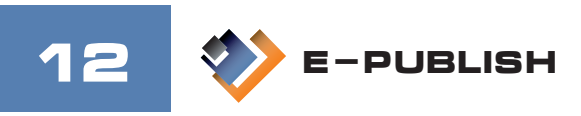

# **KOHCTPYKTOP** ПРОФЕССИОНАЛЬНОГО ПОРТФОЛИО ПЕДАГОГА

### изображение 2

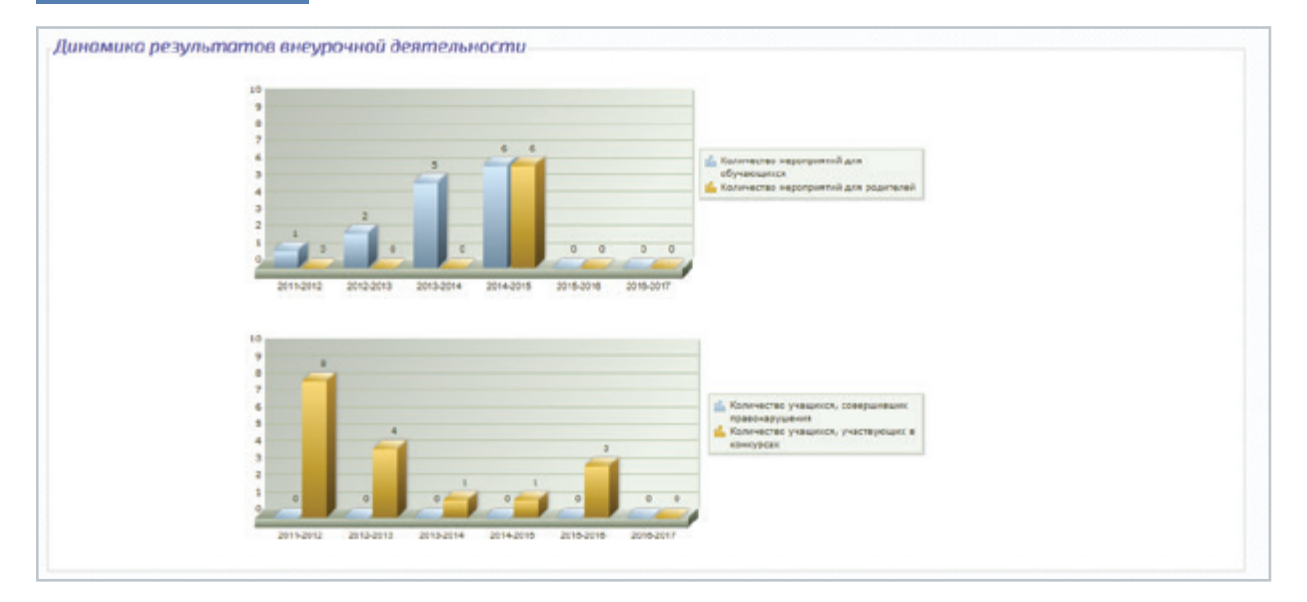

#### изображение 3

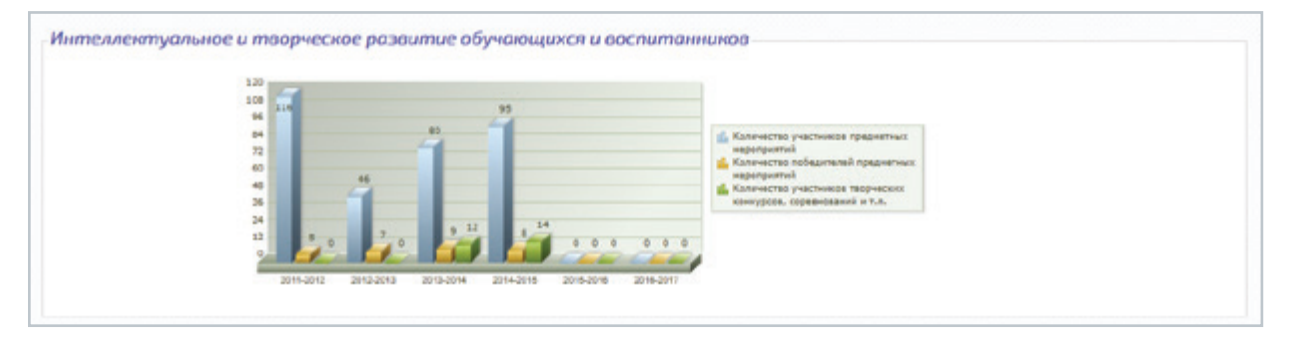

### изображение 4

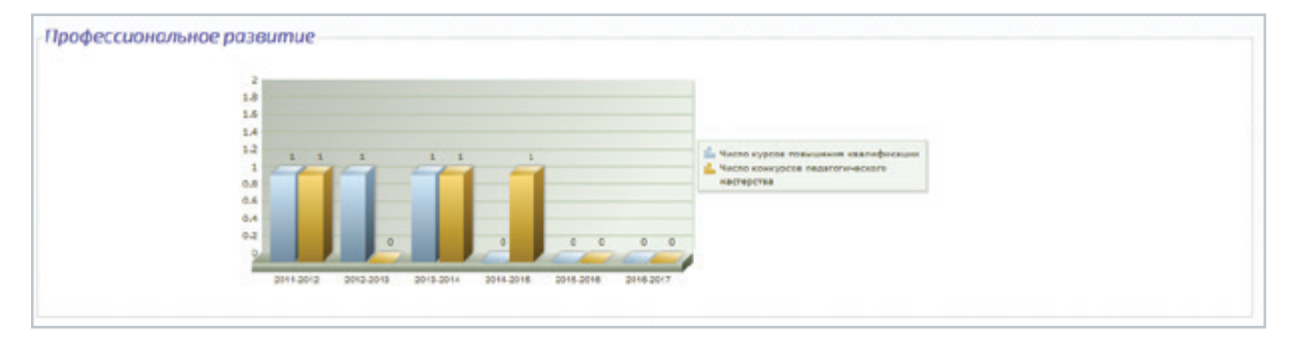

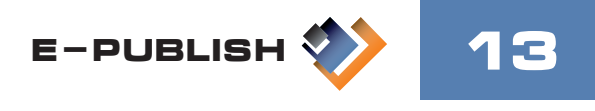

# **KOHCTPYKTOP** ПРОФЕССИОНАЛЬНОГО ПОРТФОЛИО ПЕДАГОГА

### изображение 5

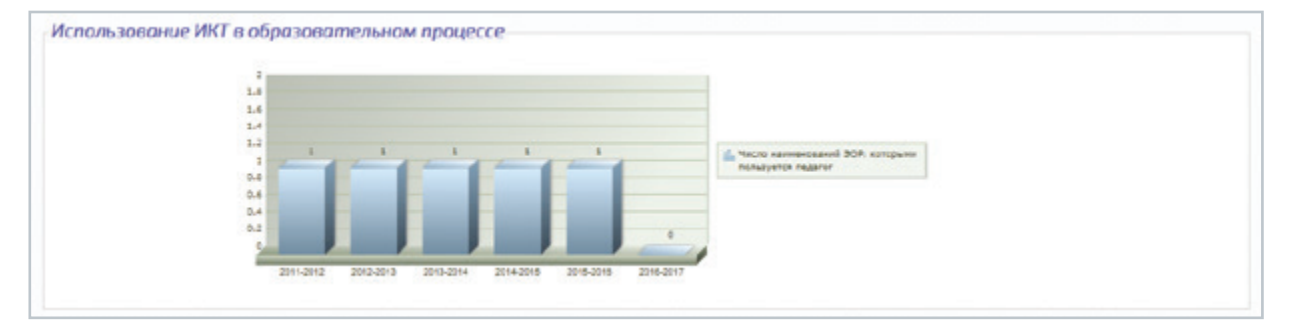

#### изображение 6

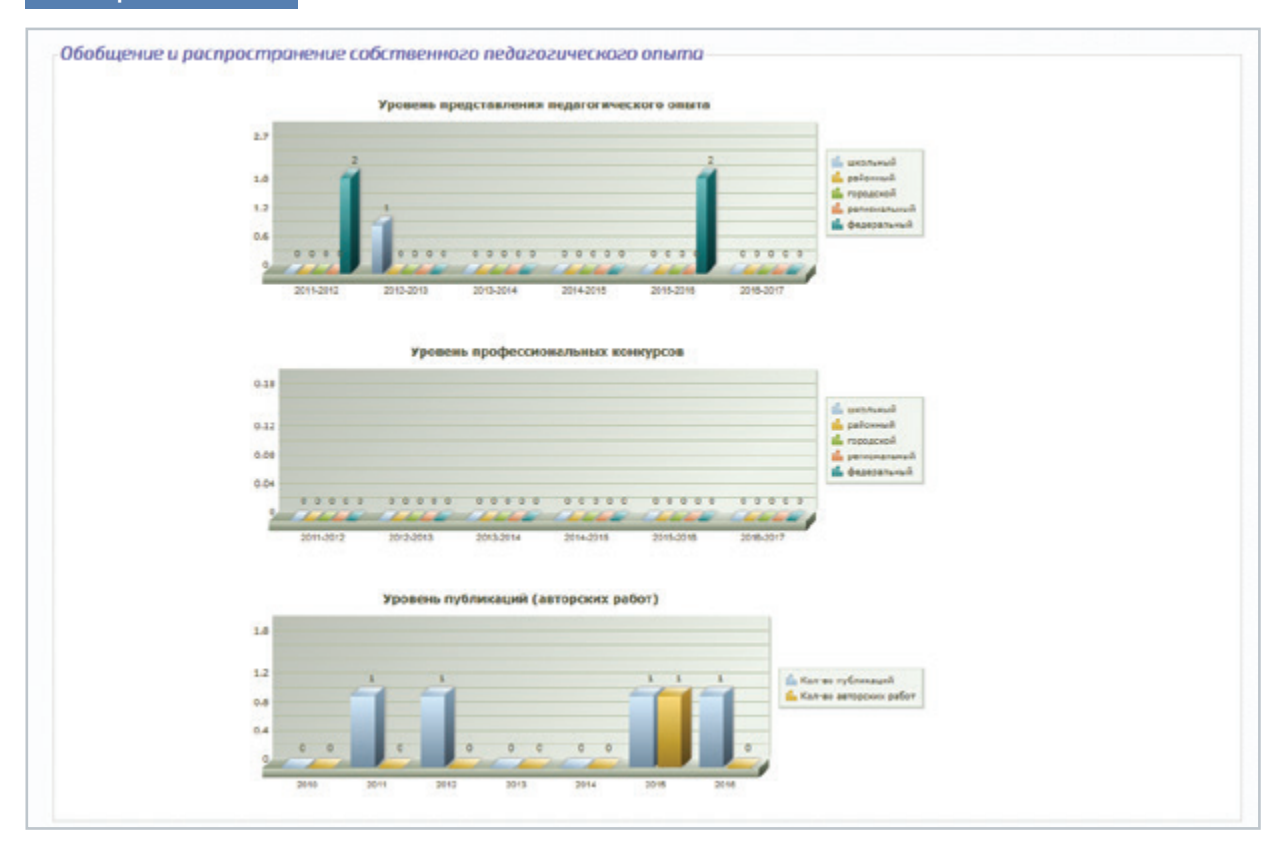

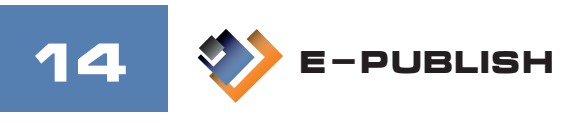

# **конструктор профессионального портфолио педагога**

## СБОР СТАТИСТИКИ И МОНИТОРИНГ ДЛЯ РУКОВОДИТЕЛЕЙ В СИСТЕМЕ ОБРАЗОВАНИЯ

(модуль в разработке)

Данные электронных портфолио автоматически агрегируются на сервере и попадают в единую базу данных. Обобщенные данные могут быть доступны руководителям органов системы образования различных уровней:

- • Образовательной организации
- • Района
- • Города
- • Области

Просмотр доступен после соответствующей авторизации на сервере.

Доступ иерархичен: каждому руководителю доступны данные своих нижестоящих организаций. Данные, представленные в виде диаграмм, таблиц и графиков, позволяют обеспечивать непрерывный мониторинг ряда важных показателей.

## ВОЗМОЖНОСТЬ ИСПОЛЬЗОВАНИЯ ПРИ АТТЕСТАЦИИ (модуль в разработке)

Программный комплекс позволяет накапливать и систематизировать данные о результатах педагогической деятельности. Автоматически формируется печатная версия портфолио, что облегчает подготовку к традиционной форме прохождения аттестации.

Наиболее перспективной формой является возможность просмотра, предварительного анализа и мониторинга онлайн.

С целью полного отказа от бумажного варианта создается Удостоверяющий центр. Это позволит заверять документы цифровой подписью, а проверяющим существенно облегчит контроль.

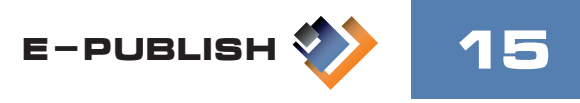